## **Step 6 - Make Settings**

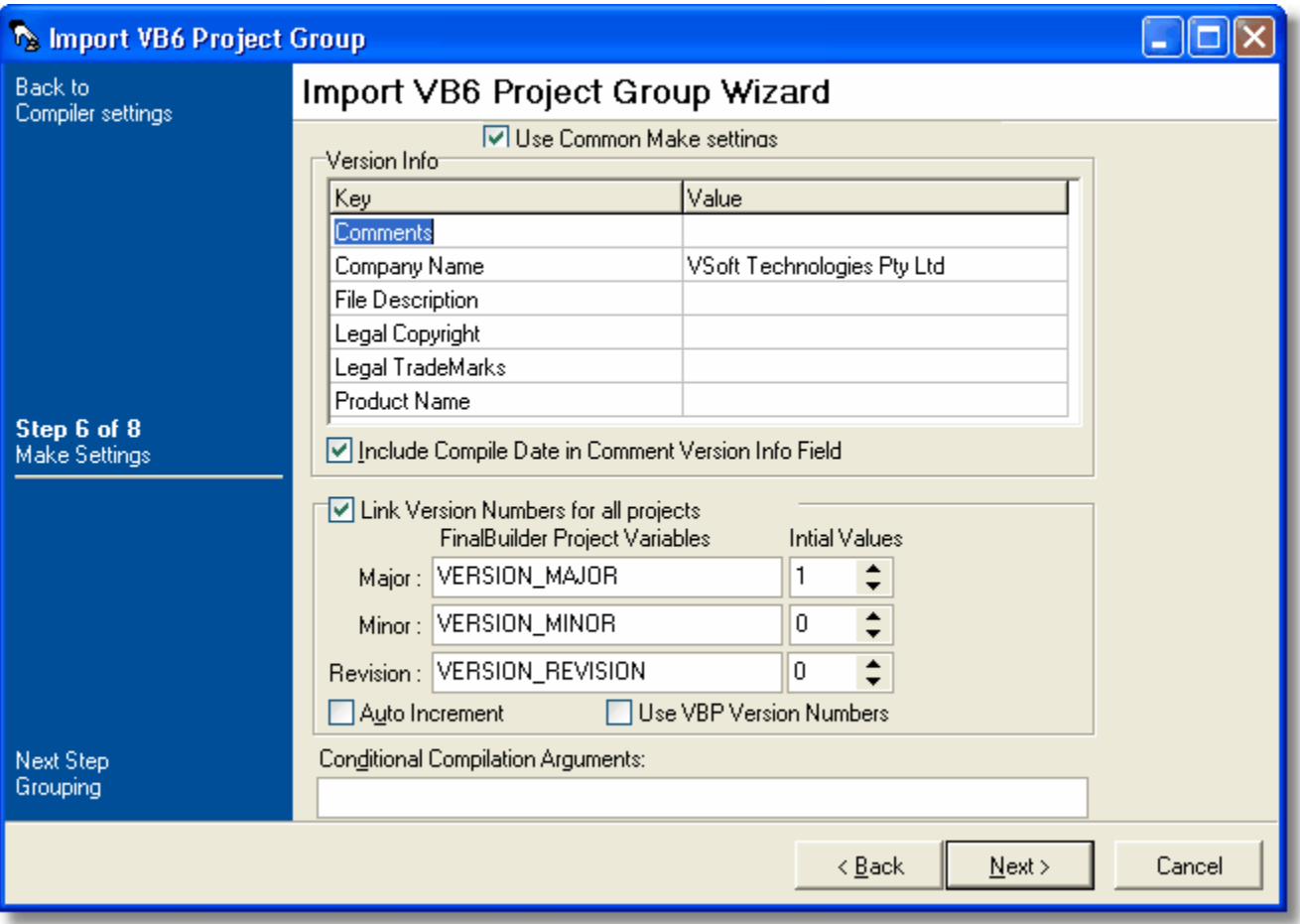

## **Use Common Make Settings**

## **Version Info**

**Include Compile Date in Comment Version Info Field**

**Link Version Number for all Projects.** 

Major

Minor

Revision

**Auto Increment**

**Use VBP Version Numbers**

**Conditional Compilation Arguments**

Next: [Step 7 - Grouping](https://wiki.finalbuilder.com/display/FB8/Step+7+-+Grouping)